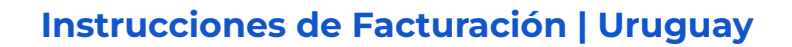

# **Cómo enviar las facturas**

# **Envía tu factura a [p2pinvoice@google.com](mailto:p2pinvoice@google.com)**

#### **Proveedores bajo el régimen de facturación electrónica, están obligados a enviar facturas en XML y PDF**

- Envía únicamente un archivo XML y el PDF correspondiente de la factura por cada correo electrónico.
- El archivo XML de la factura debe estar registrado con la autoridad gubernamental, debe tener una firma válida y un certificado vigente según los requerimientos del país.
- Proporciona el número de orden de compra (OC/PO) dentro del archivo XML como parte de las etiquetas recomendadas definidas localmente para que la factura pueda vincularse a la orden de compra correcta, aprobarse y ser procesada de manera oportuna. El número de orden de compra también debe estar referenciado en el PDF.
- No envíes archivos comprimidos (\*.zip, \*.rar) o protegidos con contraseña.
- No proporciones archivos XML de Respuesta de Aplicación o archivos XML de hoja de estilo (archivos con extensiones \*.css or \*.xsl) junto con el archivo XML de la factura.
- No envíes los archivos PDF y XML de la factura en correos electrónicos diferentes.
- Los archivos XML de las facturas no deben tener caracteres especiales o con acentos. Ejemplo: palabras como DISEÑO o Crédito, darán lugar al rechazo de la factura.

**Proveedores qué no están obligados a enviar facturas en XML**

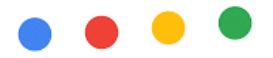

- El archivo PDF debe ser claro, legible y contener los datos completos de la factura, incluyendo el número de Orden de Compra (donde aplique), para agilizar el procesamiento y pago de la factura.
- Envía una sola factura (archivo PDF válido) por cada correo electrónico.
- Envía la documentación de respaldo (si es necesario) como archivo adjunto en el mismo correo electrónico que el archivo PDF de su factura.
- No envíes archivos comprimidos (\*.zip, \*.rar) o protegidos con contraseña.
- No envíes el archivo PDF de tu factura y la documentación de apoyo en correos electrónicos diferentes.

### **Información que debe ser incluida en las facturas**

Información del proveedor

Nombre legal completo (en el país de establecimiento) Número de identificación fiscal del proveedor Dirección de correo electrónico oficial del proveedor

Información de Google

Entidad de facturación de Google Dirección de facturación de Google Número de identificación fiscal de Google

Información de la factura

Fecha de emisión de la factura Descripción de la factura de los bienes o servicios suministrados Importe de la factura (antes de IVA) Importe total de los impuestos (IVA) Importe total bruto de la factura (IVA incluido) Mostrar explícitamente la palabra "factura"

# **¿Quién debe enviar el archivo XML y PDF de las facturas?**

Todos los proveedores locales, mismos que deben estar registrados en la Dirección General Impositiva (DGI).

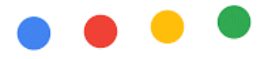

### **¿Quién está exento de generar y enviar el archivo XML de las facturas?**

Proveedores extranjeros.

Los proveedores extranjeros están exentos de enviar archivos XML de las facturas pero obligados a enviar el archivo PDF de las mismas.

### **Firma digital en los archivos XML de la factura**

La firma digital avanzada es mandatoria.

**Formato correcto de los archivos XML de las facturas**

El estándar XML utilizado en Uruguay es el Comprobante Fiscal Electrónico (CFE), documento estructurado en formato XML definido por la DGI y codificado en UTF-8.

**Instrucciones técnicas | Identificación del archivo XML válido**

### **Tipo de documento y codificación:**

El estándar XML utilizado en Uruguay es el Comprobante Fiscal Electrónico (CFE), documento estructurado en formato XML definido por la DGI y codificado en UTF-8.

(EDICOM: Tipo de documento XML\_CFE). <CFE\_Adenda

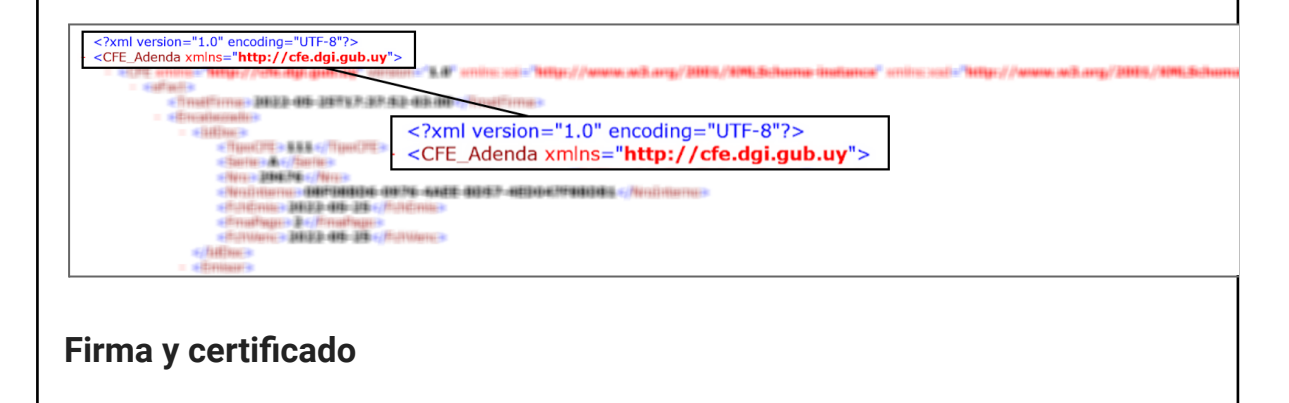

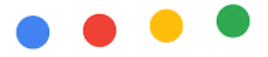

Los archivos XML de las facturas en Uruguay deben incluir una firma y un certificado digital válidos, como se muestra en las imágenes. El certificado digital no debe haber expirado, de lo contrario el archivo XML fallará el proceso de validación fiscal.

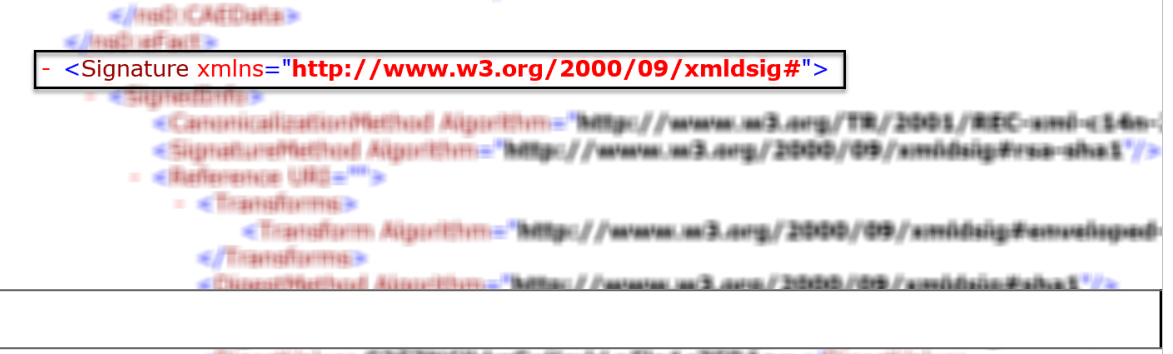

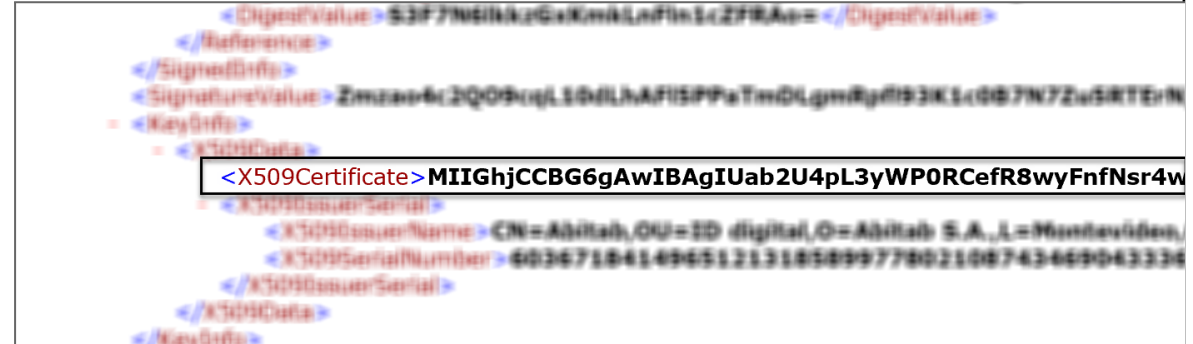

Los archivos XML de las facturas en Uruguay deben terminar con los tags como se muestra a continuación:

<efac:cdg> <efac:description> </efac:adenda> </cfe:Adenda> </cfe:CFE\_Adenda>

**Cómo referenciar el número de la Orden de Compra en el archivo XML de la factura**

Se recomienda utilizar el tag **<Referencia><FolioRef>** para proporcionar el número de la Orden de compra en el archivo XML de la factura.

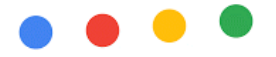

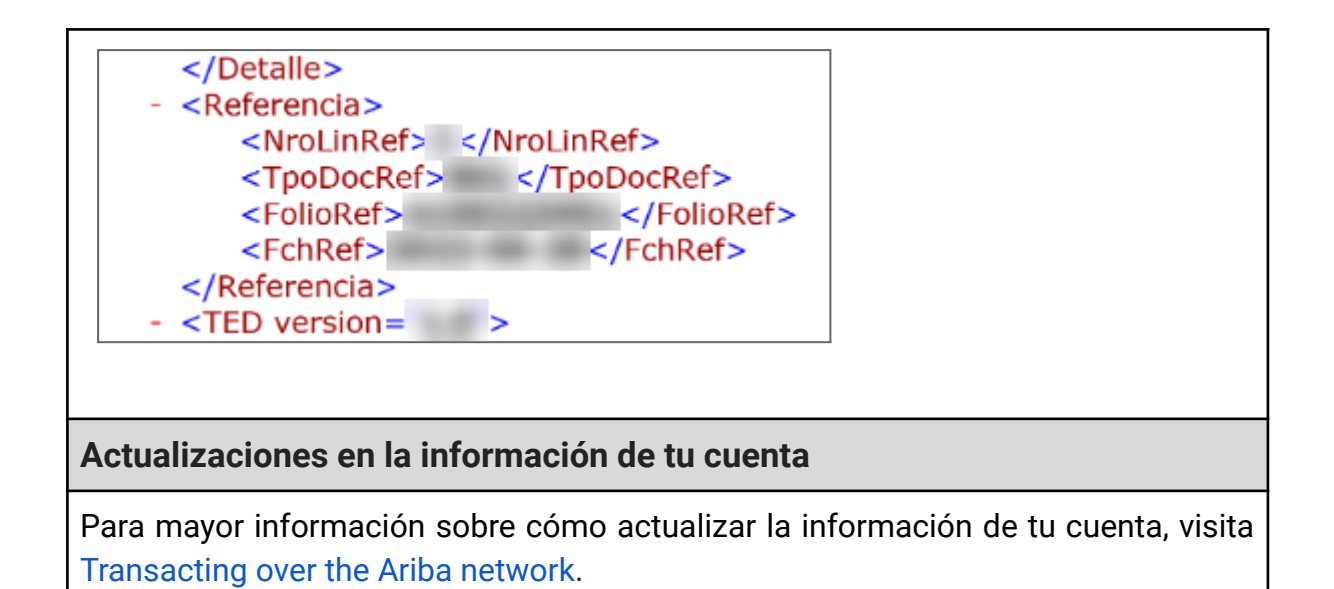